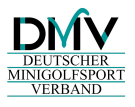

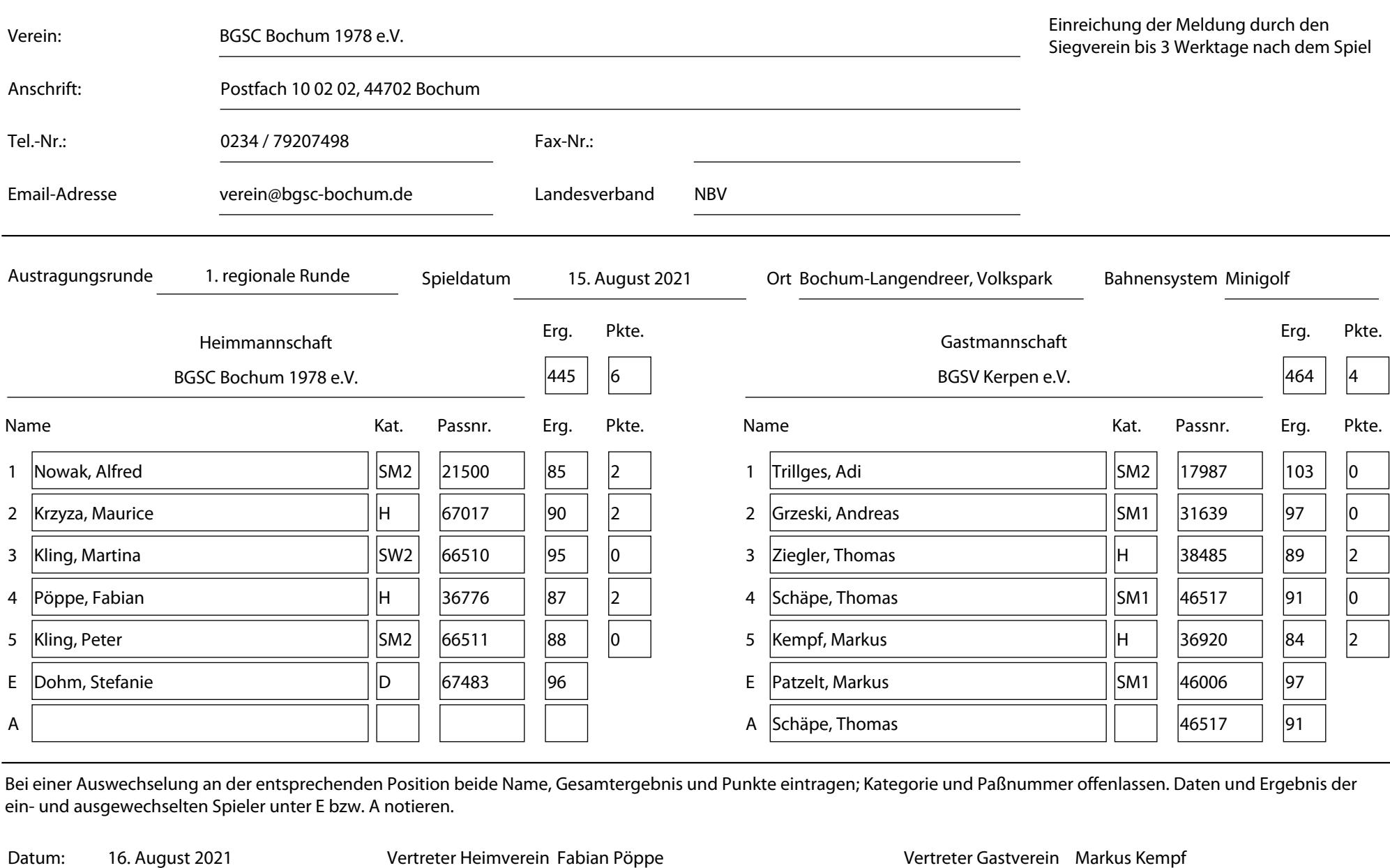

Bei einer Auswechselung an der entsprechenden Position beide Name, Gesamtergebnis und Punkte eintragen; Kategorie und Paßnummer offenlassen. Daten und Ergebnis der ein- und ausgewechselten Spieler unter E bzw. A notieren.

Datum: 16. August 2021 Vertreter Heimverein Fabian Pöppe Vertreter Vertreter Gastverein Markus Kempf